## МОСКОВСКИЙ ГОСУДАРСТВЕННЫЙ УНИВЕРСИТЕТ ПУТЕЙ СООБЩЕНИЯ (МИИТ)

Кафедра «Экономика и управление на транспорте»

М.Г.Данилина

# **Разработка и анализ основных показателей экономической деятельности предприятия**

рекомендовано редакционно-издательским советом университета в качестве методических указаний к курсовому проекту

для студентов для студентов экономических специальностей,

направлений и профилей бакалавриата

УДК 656.2.003 Д 18

Данилина М.Г. Разработка и анализ основных показателей экономической деятельности предприятия. – М.: МИИТ, 2014. - 24 с.

В методических указаниях приведен порядок расчёта курсового проекта, предполагающий расчет производственной программы условного предприятия, потребной численности персонала, расходов и доходов, прибыли и рентабельности.

> © Московский государственный университет путей сообщения (МИИТ), 2014

## **Содержание**

стр.

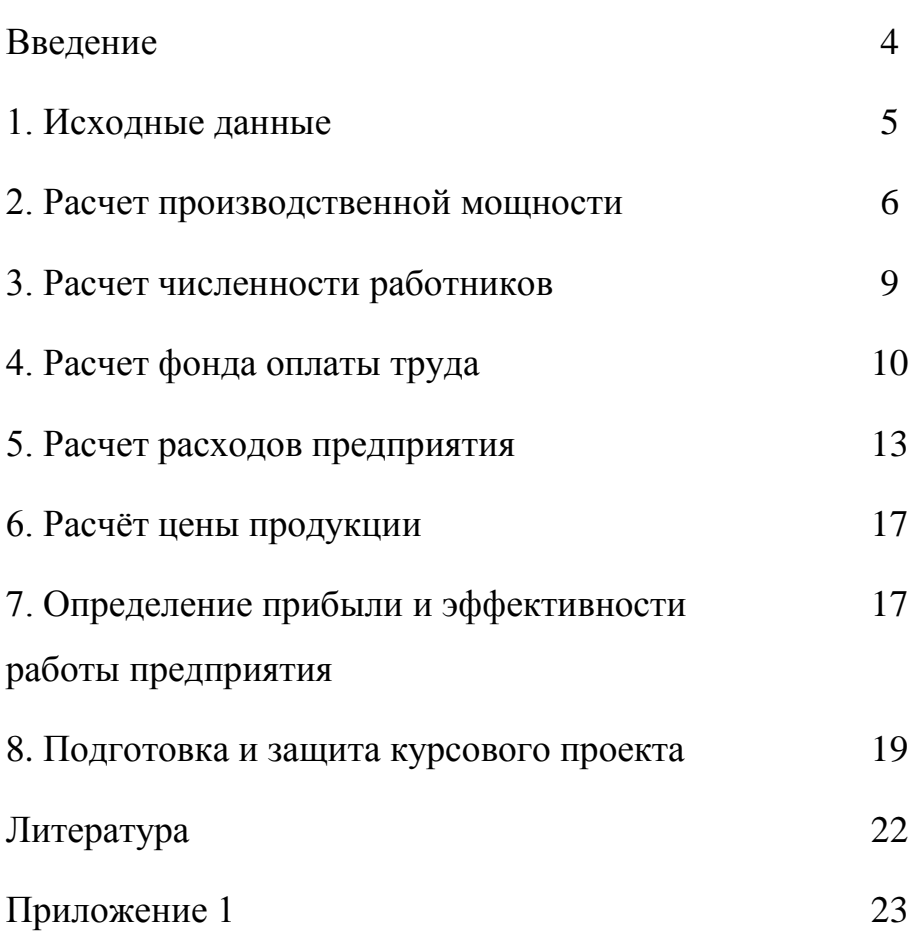

#### **ВВЕДЕНИЕ**

Основным звеном всей национальной экономики является предприятие. Оно определяет собой хозяйственную единицу, обладающую производственно-техническим единством, организационноадминистративной и хозяйственной самостоятельностью. Именно на предприятии создается нужная обществу продукция и оказываются услуги, решаются вопросы экономного расходования всех видов ресурсов, применения новых видов техники и прогрессивных технологий, развития производственных мощностей.

Целью написания данной курсового проекта является расчет производственной программы условного предприятия, потребной численности персонала, расходов и доходов, прибыли и рентабельности.

Работа выполняется студентом в последовательности, указанной в настоящих методических указаниях.

## **1. ИСХОДНЫЕ ДАННЫЕ ДЛЯ РАСЧЁТА КУРСОВОГО ПРОЕКТА Таблица 1**

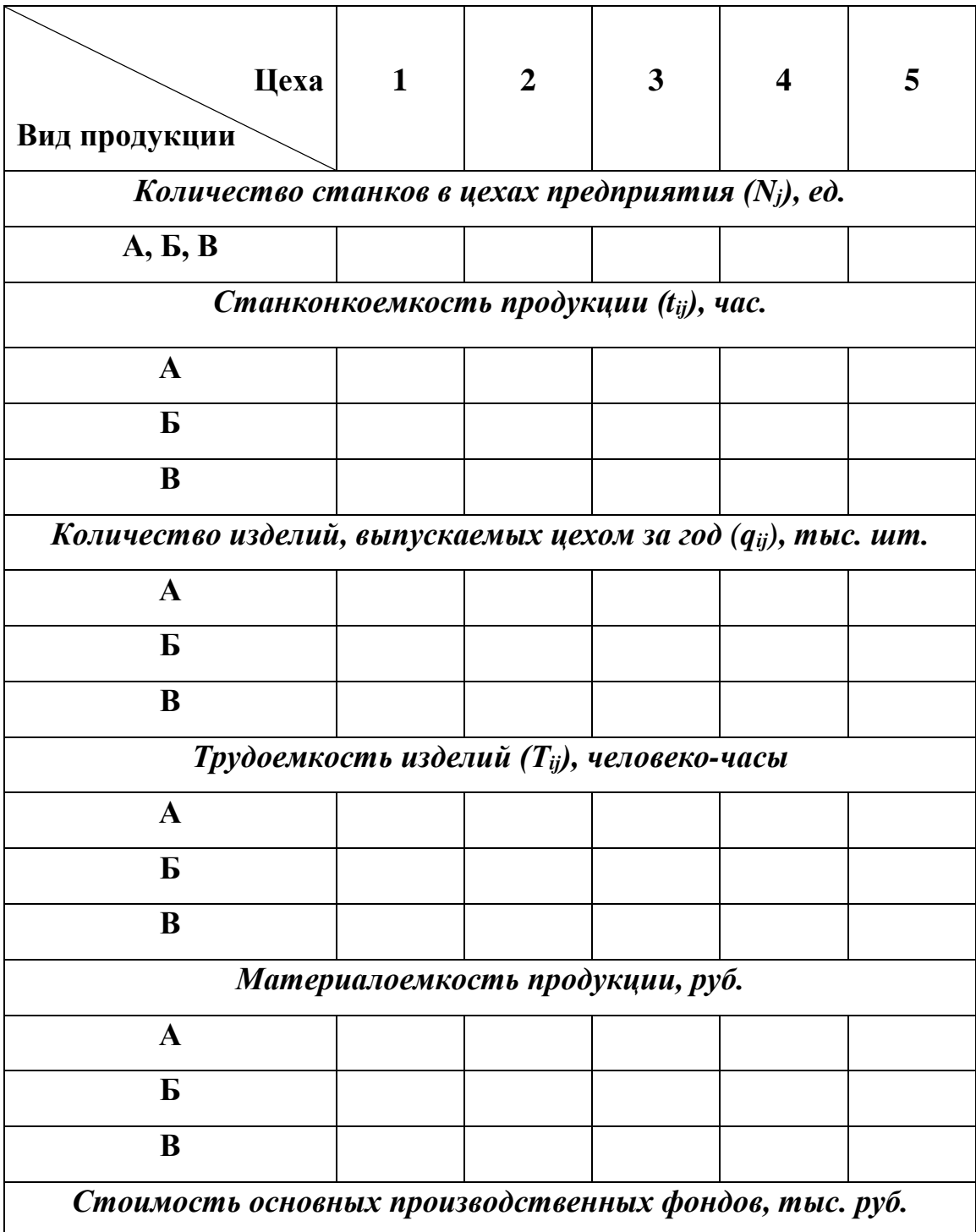

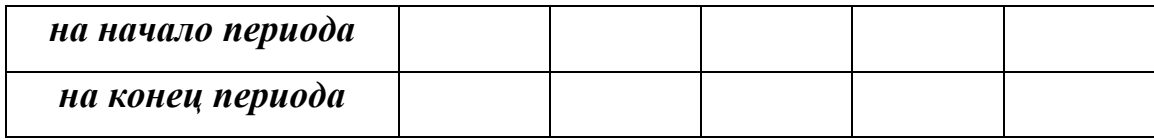

## **2. РАСЧЕТ ПРОИЗВОДСТВЕННОЙ МОЩНОСТИ**

Производственная мощность предприятия является величиной расчетной и определяется в натуральном выражении в номенклатуре продукции, изготавливаемой предприятием, и измеряется в тех же единицах (в натуральных или натурально-условных), что и выпускаемая продукция.

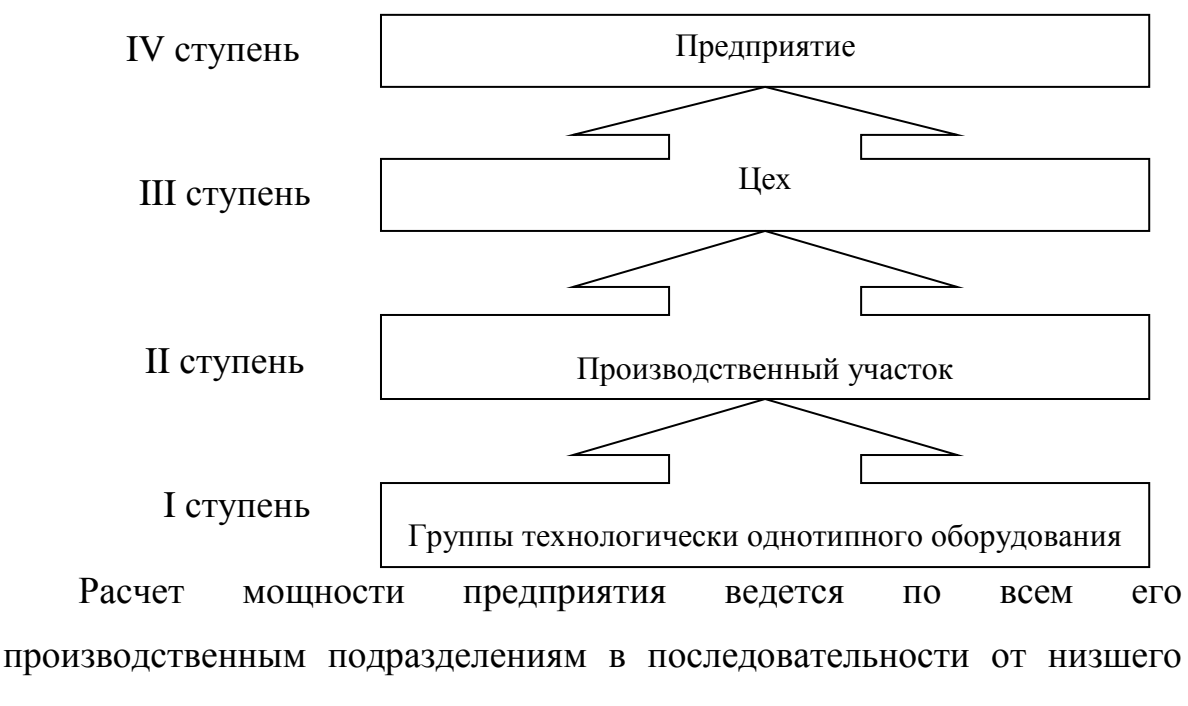

производственного звена к высшему:

По мощности ведущего подразделения каждой ступени определяют величину мощности следующей ступени. Например, по мощности ведущего участка устанавливается мощность цеха, по мощности ведущего цеха - мощность предприятия.

*Ведущим* считается такое подразделение, в котором выполняются основные технологические операции по изготовлению продукции.

Мощность динамична, она изменяется вследствие научнотехнического прогресса, роста производительности труда и т.д. Для расчета мощности используются следующие исходные данные:

- наличие и состав основных производственных фондов;
- режим работы оборудования;
- нормы трудоемкости изделий;
- производительность оборудования.

*Производственная мощность* рассчитывается по каждому изделию (*i*) и каждому цеху (*j*) по формуле:

$$
M_{ij} = (N_j \times F_{o6})/t_{ij},
$$

где *Mij* - производственная мощность изделия (А, Б, В), шт.;

*N<sup>j</sup>* - количество единиц оборудования, шт.;

*Fоб* - действительный фонд времени работы оборудования в год, час.;

*tij -* затраты времени работы оборудования на производство единицы продукции, час.

Различают календарный (номинальный), режимный и действительный (расчетный, рабочий) фонд времени работы оборудования.

*Календарный фонд* равен количеству календарных дней в расчетном периоде, умноженному:

1. на 24 часа - при трехсменной работе;

2. на 16 часов - при двухсменной работе;

3. на 8 часов - при односменной работе.

*Режимный фонд* определяется режимом производства. Этот фонд равен произведению числа рабочих дней (количеству календарных дней за минусом выходных и праздничных) в расчетном периоде на число часов в рабочих сменах.

*Действительный* (расчетный, рабочий) фонд времени работы оборудования равен режимному за вычетом времени на ремонт оборудования. Потери времени на ремонт оборудования следует принять в размере 6% от номинального фонда.

Расчет производственной мощности производится в таблице 2.

Таблица 2

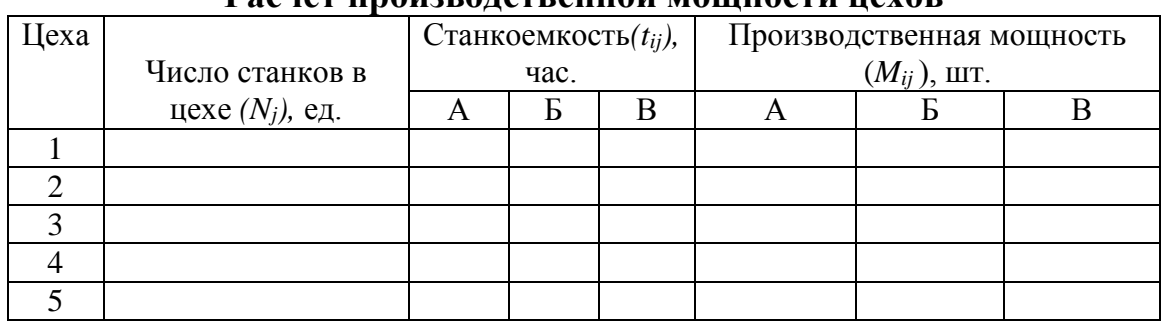

**Расчёт производственной мощности цехов**

Данные, полученные расчетным путем, в таблице 2 необходимо сопоставить с количеством изделий, выпускаемых каждым цехом и определить скорректированную производственную программу предприятия (таблица 3).

Таблица 3

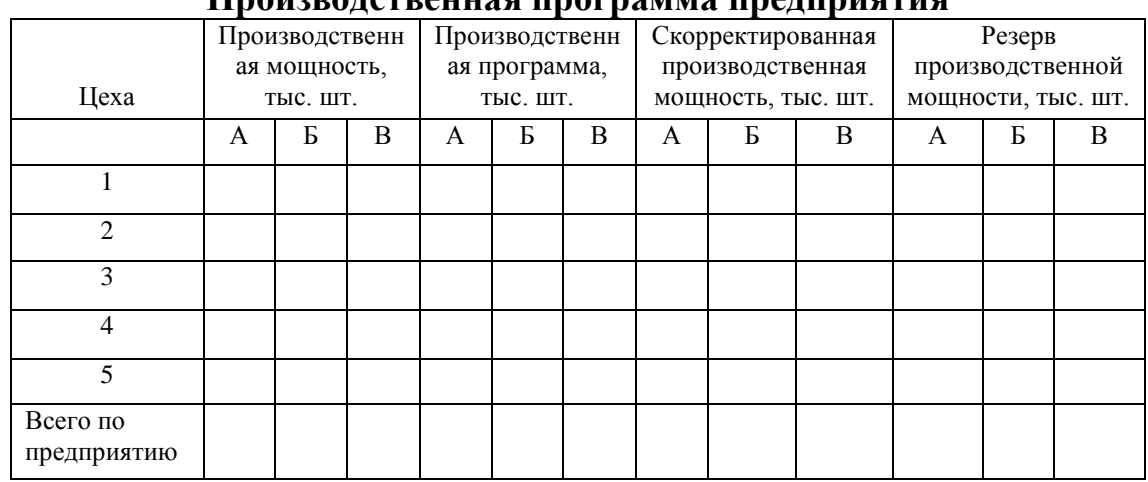

**Производственная программа предприятия**

В курсовом проекте скорректированная производственную мощность следует принять равной заданной годовой производственной программе (см. табл. 1).

В данном разделе также необходимо рассчитать коэффициент использования производственной мощности (*Ким*):

$$
K_{u}=\Sigma q_{ij}/M.
$$

#### **3. РАСЧЕТ ЧИСЛЕННОСТИ РАБОТНИКОВ**

В начале определяется явочное число рабочих по цехам и предприятию в целом по формуле:

$$
V_{Ag} = (q_i \times T_{ij})/F_{\partial \phi},
$$

где *q<sup>i</sup> -* количество изделий, выпускаемых цехом (производственная программа), шт.;

*Тij-* трудоемкость изделий (таблица 1), человеко-часы;

*Fэф -* полезный фонд рабочего времени одного рабочего, час.

Расчеты следует выполнить в таблице 4.

Таблица 4

**Расчет трудоемкости производственной программы и явочной численности рабочих**

![](_page_8_Picture_227.jpeg)

Рассчитаем численность явочных рабочих всего в каждом цеху при двухсменной работе:

$$
q_{a_{8}} = \sum_{n} q_{a_{8}} \times n,
$$

где *Ч j яв-* явочная численность по цеху *j*, чел.;

*Ч ij яв* - явочная численность по цеху *j* по производству продукции *i*, чел.;  $n -$  количество смен.

Всего численность явочных работ по предприятию при двухсменной работе составит:

$$
q_{\rm AB} = \sum_{\rm AB} q_i \vec{J}_{\rm AB}.
$$

На основе явочного персонала рассчитывается списочная численность рабочих по формуле:

$$
V_{cn} = V_{\text{Re}}(1+k),
$$

где *k* - коэффициент замещения. В расчетах коэффициент замещения  $= 0.1.$ 

К числу рабочих следует прибавить вспомогательных рабочих (15% от списочной численности рабочих), инженерно-технической персонал и служащих (7% от списочной численности рабочих), непромышленный персонал (1% от списочной численности рабочих). Выполненные расчеты следует свести в таблицу 5.

Таблица 5

![](_page_9_Picture_176.jpeg)

**Численность работников предприятия**

#### **4. РАСЧЕТ ФОНДА ОПЛАТЫ ТРУДА**

Формы и системы труда определяются предприятием самостоятельно.

Расчет фонда оплаты труда работников предприятия начинается с определения основного фонда оплаты труда основных производственных рабочих, который определяется на основе часовых тарифных ставок и данной в задании трудоемкости каждого вида продукции. Расчет производится по каждому цеху, и в целом по предприятию, а результаты сводятся в таблицу 6.

## Таблица 6

#### **Основной фонд оплаты труда**

#### **основных производственных рабочих за год**

![](_page_11_Figure_3.jpeg)

Таблица 7

## **Общий фонд оплаты труда всех работников предприятии за год**

![](_page_11_Picture_171.jpeg)

- 1. Рабочие
- 2.

Вспомогательные

рабочие

3. Инженерно-

технической

персонал и

служащих

4.

Непромышленный

персонал

Итого:

В основной фонд оплаты труда основных производственных рабочих входит тарифный фонд оплаты труда, сдельный приработок, премии и доплаты.

Сдельный приработок, премии и доплаты основных производственных рабочих рассчитываются от тарифного фонда оплаты их труда и равны:

- сдельный приработок - 20 %;

- премии основным рабочим за выполнение прогрессивных норм и за сдачу продукции с первого предъявления - 40 %;

- доплаты рабочим за работу в ночное время - 15 %;

- доплаты рабочим за выходные и праздничные дни - 3 %;

- доплаты за непрерывный стаж работы - 12 %.

Часовая тарифная ставка любого разряда выше первого определяется умножением часовой тарифной ставки I разряда на соответствующий разряду тарифный коэффициент (таблица 8).

Таблица 8

![](_page_13_Picture_170.jpeg)

#### **Тарифные коэффициенты рабочих**

![](_page_14_Picture_67.jpeg)

Премии каждому из остальных работников предприятия (вспомогательным рабочим, инженерно-техническим работникам, служащим, непромышленному персоналу) - 50 % от премии одному основному производственному рабочему.

Фонд дополнительной заработной платы - 10% тарифного фонда оплаты труда.

Среднемесячная тарифная заработная плата одного вспомогательного рабочего на 30 % ниже тарифной зарплаты одного основного производственного рабочего. Среднемесячный должностной оклад инженерно-технических работников и служащих на 30 % выше тарифной зарплаты одного основного производственного рабочего. Среднемесячная тарифная заработная плата одного работника непромышленного персонала на 40 % ниже тарифной заработной платы одного основного производственного рабочего.

Сумма всех видов доплат каждому из <del>инженерно-технических</del> работников, вспомогательных рабочих и младшего обслуживающего персонала равна сумме этих же доплат одного основного производственного рабочего.

Отчисления в социальные фонды – **30,4%** от общего фонда оплаты труда работников предприятия.

#### **5. РАСЧЕТ РАСХОДОВ ПРЕДПРИЯТИЯ**

Расходы предприятия в курсовом проекте рассчитываются в разрезе экономических элементов и по статьям калькуляции. Расчёт фонда оплаты труда и отчислений на социальные нужды приведён выше.

Прямые материальные затраты определяются на основе производственной программы и норм затрат на материалы по видам изделий и цехам (таблица 1). Расчеты необходимо представить в таблице 9.

Расходы на топливо, электроэнергию и прочие материальные затраты рассчитываются в зависимости от прямых материальных затрат. Таблица 9

|       | Норма затрат |  |   | Производственная |   |  | Сумма материальных затрат |  |   |       |
|-------|--------------|--|---|------------------|---|--|---------------------------|--|---|-------|
| Цеха  |              |  |   | программа        |   |  |                           |  |   |       |
|       | A            |  | R | A                | D |  | A                         |  | B | Всего |
|       |              |  |   |                  |   |  |                           |  |   |       |
|       |              |  |   |                  |   |  |                           |  |   |       |
|       |              |  |   |                  |   |  |                           |  |   |       |
|       |              |  |   |                  |   |  |                           |  |   |       |
|       |              |  |   |                  |   |  |                           |  |   |       |
| Итого |              |  |   |                  |   |  |                           |  |   |       |

**Расчет прямых материальных затрат**

Амортизация рассчитывается по цехам и затем суммируется по предприятию. Среднегодовая стоимость всех основных производственных фондов по каждому цеху равна:

$$
O\Pi\Phi_{cz}=(O\Pi\Phi_{nn}+O\Pi\Phi_{kn})/2,
$$

где *ОПФнп* – стоимость основных фондов на начало периода, тыс. руб.;

*ОПФкп*– стоимость основных фондов на конец периода, тыс. руб.

Стоимость основных фондов на конец периода рассчитывается с учётом введённых и выбывших основных средств в течение рассматриваемого периода.

Расчёт величины амортизационных отчислений по каждой группе основных производственных фондов (*Аi*) производится по следующей формуле:

$$
A_i = n_{i} \times O\Pi \Phi_{c2},
$$

где *n<sup>i</sup>* - норма амортизации i-ой группы основных производственных фондов.

Расчёт величины амортизационных отчислений по каждой группе основных производственных фондов необходимо свести в таблицу 10. Таблица 10

![](_page_17_Picture_254.jpeg)

**Расчет амортизационных отчислений**

На предприятии используется попередельный метод калькулирования с бесполуфабрикатным вариантом. То есть изделия передаются из передела в передел (из цеха в цех) и вместе с ними передаются затраты. Себестоимость изделий в процессе производства накапливается и окончательная сумма затрат складывается на последней стадии обработки.

![](_page_17_Figure_4.jpeg)

В первую очередь все затраты группируются по однородным элементам: по цехам (таблица 11) и в целом по предприятию (таблица 12).

![](_page_18_Picture_121.jpeg)

#### **Затраты на производство продукции по цехам, тыс. руб.**

Таблица 12

## **Затраты предприятия на производство продукции**

![](_page_18_Picture_122.jpeg)

- 1. Расходы на оплаты труда
- 2. Страховые взносы
- 3. Материальные затраты
- 4. Амортизационные

отчисления

5. Прочие затраты

Всего:

Далее производится калькуляция затрат по видам продукции по цехам (таблица 13, гр. 1-7) и в целом по предприятию (таблица 13).

Таблица 13

![](_page_19_Picture_176.jpeg)

#### **Калькуляция себестоимости по видам продукции, тыс. руб.**

## **6. РАСЧЁТ ЦЕНЫ ПРОДУКЦИИ**

Расчёт цены продукции производится следующим образом:

1. Цена 1, 2, 3 и 4 цехов формируется на уровне цеховой себестоимости, т.е. происходит формирование внутренних цен предприятия.

2. Продукция пятого цеха предназначена на продажу, поэтому цена для данного цеха определяется по формуле:

$$
P_5 = C_5 (1+R),
$$

где *С<sup>5</sup>* – себестоимость продукции пятого цеха, тыс. руб.;

*R -* нормативный коэффициент рентабельности (25%).

# **7. ОПРЕДЕЛЕНИЕ ПРИБЫЛИ И ЭФФЕКТИВНОСТИ РАБОТЫ ПРЕДПРИЯТИЯ**

Балансовая прибыль предприятия определяется как:

$$
\Pi_E=\Pi_{\Pi}+\Pi_{\Pi P}+\Pi_{BO},
$$

где *П<sup>П</sup>* – прибыль от реализации продукции, тыс. руб.;

 $\Pi_{\Pi}$  – прибыль от реализации работ и услуг непромышленного характера, тыс. руб.;

 $\Pi_{BO}$  – прибыль (убыток) от внереализационных операций, тыс. руб.

Прибыль от реализации продукции рассчитывается по формуле:

$$
\Pi_{\Pi} = B - C,
$$

где *В* – выручка от реализации продукции (работ, услуг), тыс. руб.;

*С* – затраты на производство и реализацию продукции в планируемом периоде, тыс. руб.

Выручка от реализации определяется по формуле

$$
B=\sum q_i P_i.
$$

Далее рассчитывается чистая прибыль:

$$
\Pi_q = \Pi_B - H - O_{uu} - O_{\phi p} - O_{\delta u},
$$

где *Н* – сумма всех видов налогов, тыс. руб.;

*Они* – отчисления в фонд научных исследований и опытноконструкторских работ, тыс. руб.;

*Офр* – отчисления в финансовый резерв, тыс. руб.;

*Обц* – отчисления на благотворительные цели, тыс. руб.

$$
H = H_{np} + H\mathcal{A}C + H_{uu} + H_{npou},
$$

где *Нпр –* налог на прибыль, тыс. руб. (20% от балансовой прибыли);

*НДС –* налог на добавленную стоимость, тыс. руб. (18% считается от выручки: *В*/118\*0,18);

 $H_{\mu\nu}$  – налог на имущество, тыс. руб. (2,2% считается от среднегодовой стоимости ОФ);

*Нпроч* – прочие налоги и санкции, тыс. руб. (0,5% от балансовой прибыли).

Рентабельность каждого вида продукции (*Ri*) определяется как:

$$
R_i = ((P_i - C_i) / C_i) \times 100\%,
$$

где *Р<sup>i</sup>* – цена продукции каждого вида, руб.;

*С<sup>i</sup>* – себестоимость продукции каждого вида, руб.

Далее необходимо определить показатели эффективности работы предприятия. Эффективность производства характеризуется рядом показателей, формулы для расчёта которых приведены в таблице 14.

Таблица 14

#### **Основные показатели работы предприятия**

![](_page_21_Picture_176.jpeg)

![](_page_22_Picture_168.jpeg)

# Продолжение таблицы 14

б.

![](_page_22_Picture_169.jpeg)

![](_page_23_Picture_180.jpeg)

1 2 . Фондоёмкость *Фёмк= ОПФсг /ТП* р у б.  $/p$ у б.

#### **8. ПОДГОТОВКА И ЗАЩИТА КУРСОВОГО ПРОЕКТА**

#### **8.1. Порядок написания курсового проекта**

Курсовой проект должен быть рассчитывается студентом под руководством преподавателя кафедры. Самостоятельно, работая с литературой, студент пишет все теоретические и практические пояснения к расчётам.

Руководитель регулярно проводит консультации. Очень важной является первая консультация, когда студентам выдают задание на курсовой проект (исходные данные) и знакомят с методикой работы над курсовым проектом.

Все разделы курсового проекта определяются содержанием предлагаемых методических указаний к курсовому проекту.

#### *Оформление работы*

Курсовой проект должна быть написан от руки или напечатан через 1,5 интервала шрифтом 14 пт Times New Roman с частыми абзацами и полями 3 см слева, 1,5 см справа, по 2 см сверху и снизу. Сокращения слов, кроме общепринятых, не допускаются. Текст должен быть выровнен по ширине страницы.

Страницы текста должны быть пронумерованы. К тексту должен быть приложен список использованной при написании работы литературы. В тексте обязательно должны быть ссылки на литературные

и статистические источники. Под использованием источников и литературы понимается следующее:

- точное цитирование;

- использование мысли автора цитируемого источника, однако сама мысль выражается словами автора курсовой работы;

- указание на ознакомление с источниками и литературой без прямого заимствования.

Курсовой проект должен иметь:

- 1. Титульный лист (оформляется в соответствии с приложением 1).
- 2. План (содержание).
- 3. Введение.
- 4. Текстовое изложение теоретического материала, разбитое на главы (разделы, подразделы и т.д.) с заголовками, соответствующими плану.
- 5. Заключение.
- 6. Список использованных источников и литературы.

При составлении списка литературы в перечень включаются только те источники и литература, которые действительно были использованы при подготовке и написании курсовой работы.

Список использованных источников и литературы составляется строго в алфавитном порядке, сначала на русском языке, затем на иностранных.

#### **8.2. Порядок защиты курсового проекта**

Защита курсового проекта предполагает краткое изложение студентом основных положений и выводов, ответы на вопросы, беседу по содержанию работы или по источникам и литературе. При защите также учитывается:

- 1. Правильность оформления курсовой проекта (титульный лист, план, текст, список литературы).
- 2. Соответствие содержания наименованию разделов и подразделов.
- 3. Правильно составленный список использованных источников и литературы.
- 4. Уровень самостоятельности (проверяется постранично, с обсуждением выбранных отрывков).
- 5. Знание теоретического материла, на котором основаны расчёты в курсовом проекте.
- 6. Умение делать выводы по расчётам проведённым в курсом проекте.
- 7. Ответы на дополнительные вопросы.

Если при защите курсовой проекта выясняется, что проект рассчитан и написан не автором, защита прекращается и студент обязан рассчитать курсовой проект по другому варианту. Студент, не защитивший курсовой проект в установленные преподавателем сроки, не допускается к экзамену по дисциплине "Экономика организаций (предприятий)".

#### **Литература**

1. Белкина Е.В., Емельянова Н.В. Методические указания и задание на курсовой проект по дисциплине «Экономика предприятий» для студентов специальности «Экономика и управление на предприятии

(железнодорожного транспорта)». – М.: Множительная база РАПС, 2006.

- 2. Грузинов В.П., Грибов В.Д. Экономика предприятия: Учеб. пособие. М.: Финансы и статистика, 1997. - 208 с.
- 3. Курс экономики: Учебник/ Под ред. Б.А. Райзберга. М.: ИНФРА-М, 1997. - 720 с.
- 4. Практикум по курсу "Экономика машиностроительного производства": Учеб пособие для машиностроительных спец. вузов/ К.М. Великанов, В.Ф. Власов, Н.Ф. Воронина и др.; Под ред. К.М. Великанова - 2-е изд., перераб. И доп. - М.: Высш. шк., 1989. 160 с.: ил.
- 5. Сердюков Л.А. Основы экономики, организации и планирования промышленных предприятий: Задачник. -М.: Экономика, 1981- 120 с.
- 6. Финансы в управлении предприятием./ Под ред. А.М. Ковалевой М.: Финансы и статистика, 1995. - 160 с.
- 7. Швандар В.А., Прасолова В.П. Экономика предприятия. Тесты, задачи, ситуации: Учеб. пособие для АУЗов - М.: Банки и биржи, ЮНИТИ, 1997. - 95 с.
- 8. Экономика предприятия: Учебник/ Под ред. проф. О.И. Волкова. М.: ИНФРА - М, 1997 - 416 с.
- 9. Экономика предприятия: Учебник для ВУЗов/ В.Я. Горфинкель, Е.М. Купряков, В.П. Прасолова и др. Под ред. проф. В.Я. Горфинкеля, проф. Е.М. Купрякова. - М.: Банки и биржи, ЮНИТИ, 1996. - 367 с.

## **ПРИЛОЖЕНИЕ 1. ПОРЯДОК ОФОРМЛЕНИЯ ТИТУЛЬНОГО ЛИСТА КУРСОВОЙ РАБОТЫ**

ФЕДЕРАЛЬНОЕ АГЕНТСТВО ЖЕЛЕЗНОДОРОЖНОГО ТРАНСПОРТА РОССИЙСКОЙ ФЕДЕРАЦИИ МОСКОВСКИЙ ГОСУДАРСТВЕННЫЙ УНИВЕРСИТЕТ ПУТЕЙ СООБЩЕНИЯ (МИИТ)

Кафедра «Экономика и управление на транспорте»

# КУРСОВОЙ ПРОЕКТ

по дисциплине «Экономика предприятия»

Вариант \_\_\_\_\_\_

Выполнил студент группы \_\_\_\_\_\_\_\_

 $(\Phi_{\cdot}$ *M*.O.)

Проверил преподаватель

 $\qquad ( \Phi. M. O.)$ 

Москва – 20\_\_

Учебно-методическое издание

Данилина Мария Геннадьевна

# Разработка и анализ основных показателей экономической деятельности предприятия

## МЕТОДИЧЕСКИЕ УКАЗАНИЯ

![](_page_29_Picture_27.jpeg)

127994, Москва, ул. Образцова, д. 9, стр. 9. Типография МИИТа.